# Smearing of Parameters in the Truth Seeding

Shyam Kumar, Annalisa Mastroserio, Domenico Elia INFN Bari, Italy

## Old Slides

[https://indico.bnl.gov/event/18084/contributions/72076/attachments/45516/76791/EPIC\\_ACTS\\_Meeting\\_Shyam12Jan23.pdf](https://indico.bnl.gov/event/18084/contributions/72076/attachments/45516/76791/EPIC_ACTS_Meeting_Shyam12Jan23.pdf)

epic\_brycecanyon.xml with calorimeters and far forward detectors removed

shyam@shyam:~/eic/epic\$ git tag -l 22.10.0 22.10\_rc1 22.11.0 shyam@shyam:~/eic/epic\$ git checkout 22.10.0 shyam@shyam:~/eic/epic\$ git pull origin main

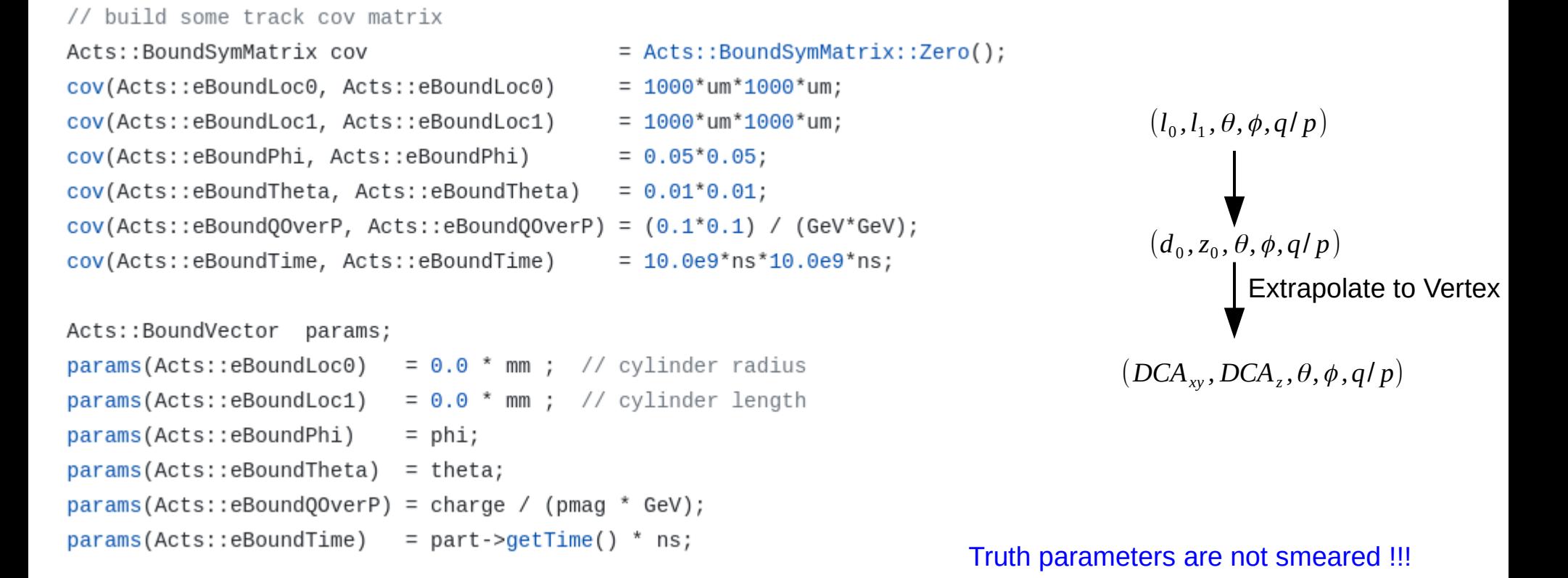

<https://github.com/eic/EICrecon/blob/main/src/algorithms/tracking/TrackParamTruthInit.cc>

# Truth Parameters in ACTS (New)

// modify initial momentum to avoid bleeding truth to results when fit fails // this picks uniformly between [1-eps, 1, 1+eps] times true momentum, then smeared const auto pinit =  $pmag$ 

```
*(1.0 + m_cfg.m_momentumSplit * m_uniformIntDist(generator))
```

```
*(1.0 + m_cfg.m_momentumSmean * m_normDist(generator));
```
### struct TrackParamTruthInitConfig {

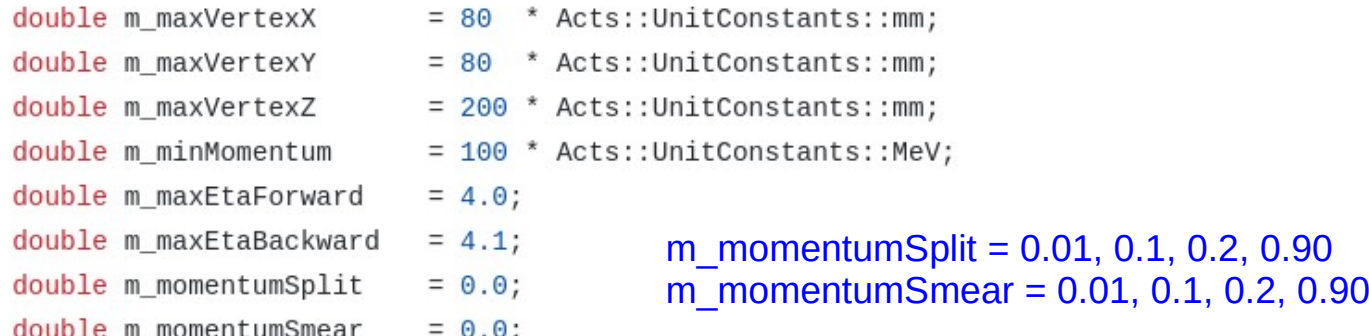

### <https://github.com/eic/EICrecon/blob/main/src/algorithms/tracking/TrackParamTruthInit.cc>

# Track Fitting

Y

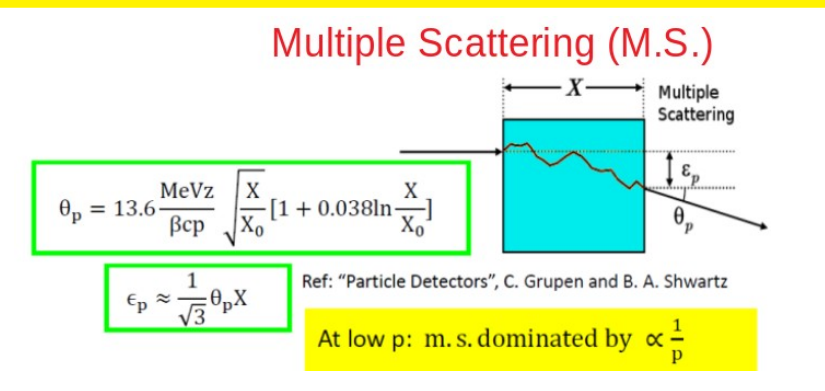

If we underestimate/overestimate assumption of p then we underestimate/overestimate  $\bm{\theta}_{_{\rm p}}$  and energyloss effect in the covariance at each plane (smearing of p will play role here) Avoid large smearing in momentum

Parameter Covariance

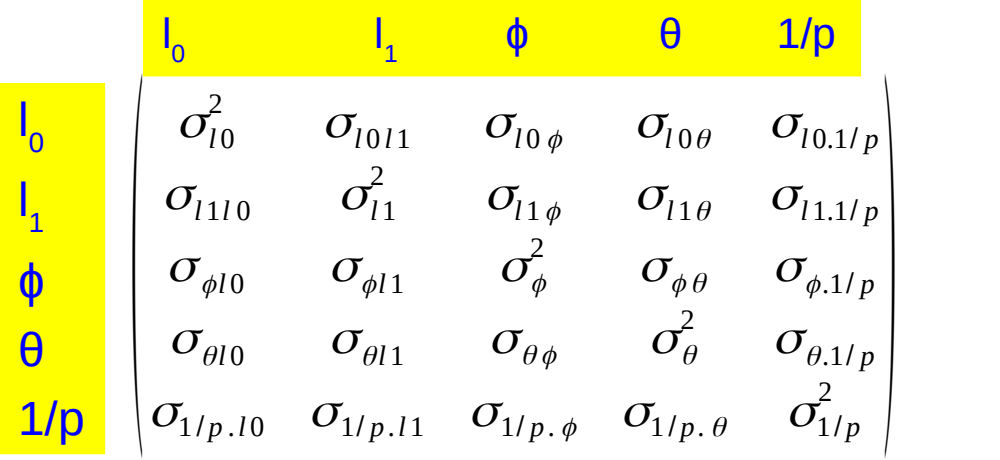

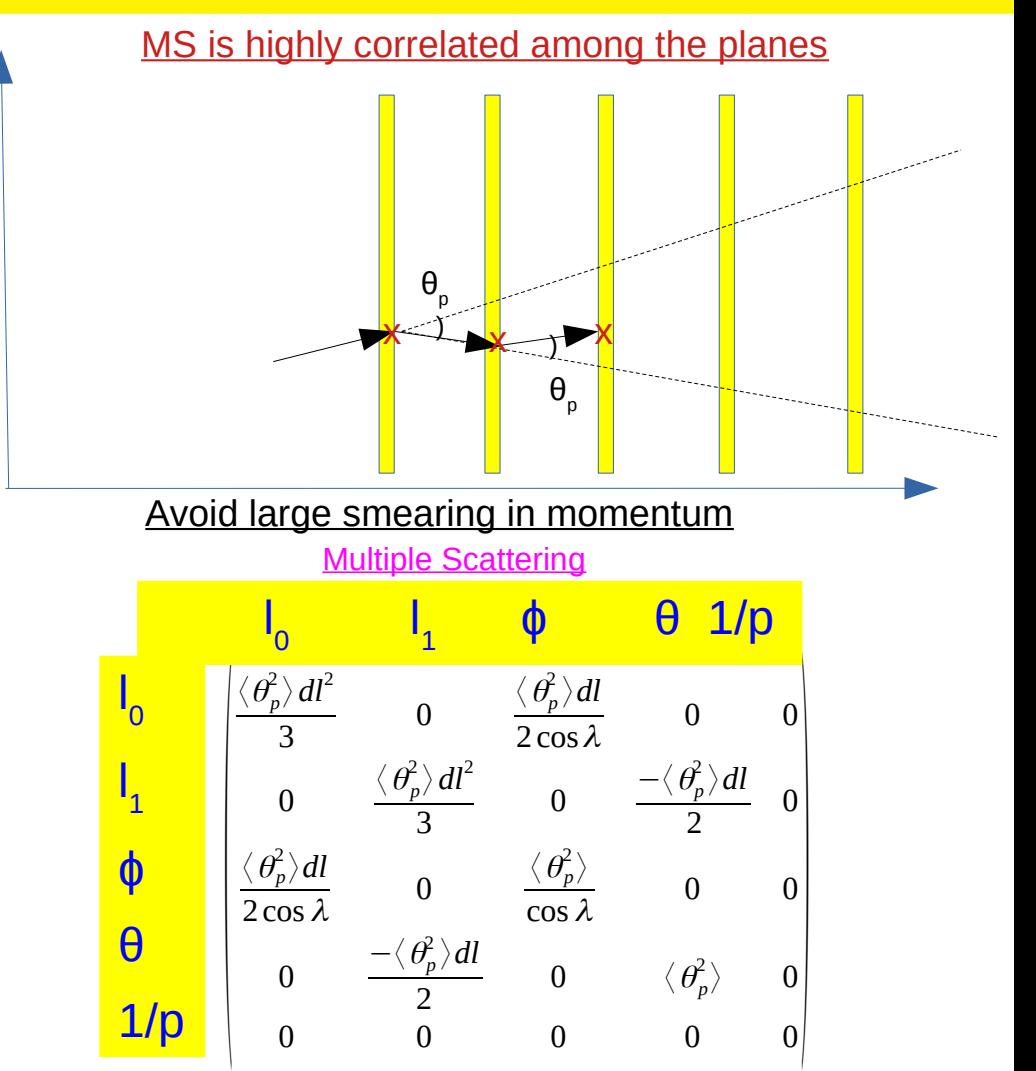

Symmteric matrix =  $5(5+1)/2 = 15$  independent entries

[https://agenda.infn.it/event/1096/contributions/](https://agenda.infn.it/event/1096/contributions/6159/attachments/4504/4980/Rotondi_3.pdf) [6159/attachments/4504/4980/Rotondi\\_3.pdf](https://agenda.infn.it/event/1096/contributions/6159/attachments/4504/4980/Rotondi_3.pdf)

Based on my experience in ALICE

 $\lambda = \pi/2 - \theta$ 

### 09/02/23 Tracking Studies 4

# Spatial Resolution and Multiple Scattering

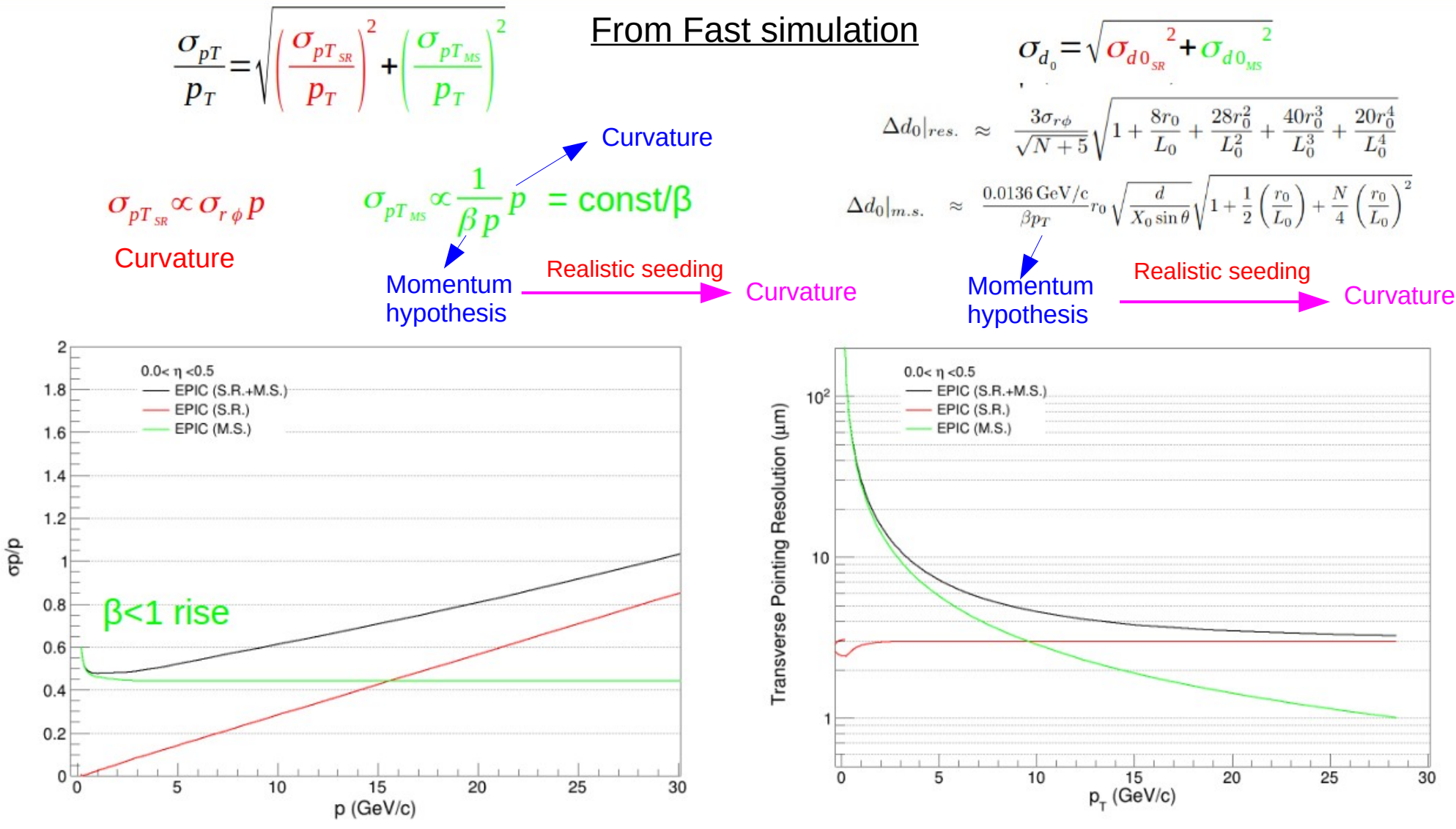

[https://indico.bnl.gov/event/17750/contributions/71187/attachments/44843/75637/EPIC\\_Tracking\\_Meeting\\_Shyam1Dec2022.pdf](https://indico.bnl.gov/event/17750/contributions/71187/attachments/44843/75637/EPIC_Tracking_Meeting_Shyam1Dec2022.pdf)

# Truth Parameters in Fun4All

int PHG4TrackFastSim::PseudoPatternRecognition(const PHG4Particle\* particle.

```
int PHG4TrackFastSim::process_event(PHCompositeNode* /*topNode*/)
```

```
int PseudoPatternRecognition(const PHG4Particle* particle,
```

```
std::vector<PHGenFit::Measurement*>& meas_out, SvtxTrack* track_out,
```
TVector3& seed\_pos,

TVector3& seed\_mom, TMatrixDSym& seed\_cov, const bool do\_smearing = true);

### [https://github.com/sPHENIX-Collaboration/cores](https://github.com/sPHENIX-Collaboration/coresoftware/blob/master/simulation/g4simulation/g4trackfastsim/PHG4TrackFastSim.cc#L734) [oftware/blob/master/simulation/g4simulation/g4tr](https://github.com/sPHENIX-Collaboration/coresoftware/blob/master/simulation/g4simulation/g4trackfastsim/PHG4TrackFastSim.cc#L734) [ackfastsim/PHG4TrackFastSim.cc#L734](https://github.com/sPHENIX-Collaboration/coresoftware/blob/master/simulation/g4simulation/g4trackfastsim/PHG4TrackFastSim.cc#L734)

### My Idea on Oct 2022

## <https://github.com/eic/EICrecon/issues/215>

```
std::vector<PHGenFit::Measurement*>& meas out.
SytxTrack* track out.
TVector3& seed pos.
TVector3& seed mom. TMatrixDSvm& seed cov. const bool do so
```
assert(track out):

seed cov.ResizeTo(6, 6);

### Initialization default

```
seed pos. SetXYZ(0, 0, 0);
// reset the seed resolution to the approximate position resolution of the last detector
seed cov[0][0] = .1 * .1;
seed cov[1][1] = .1 * .1;
seed_cov[2][2] = 30 * 30;
// for (int i = 0; i < 3; i++)
11<sup>1</sup>\frac{1}{2}seed_cov[i][i] = _phi_resolution * _phi_resolution;
11<sup>3</sup>seed_mom.SetXYZ(0, 0, 10);
```

```
for (int i = 3; i < 6; i++)
 seed\_cov[i][i] = 10;
```
### if (particle)

### If there is a truth information

TVector3 True\_mom(particle->get\_px(), particle->get\_py(), particle->get\_pz());

```
seed_mom.SetXYZ(particle->get_px(), particle->get_py(),
               particle->get_pz());
                      Option for smearing
if (do_smearing)
```

```
const double momSmear = 3. / 180. * M PI: // rad
const double momMagSmear = 0.1;
                                          // relative
```
10% smearing in  $p_{true}$ 

```
seed_mom.SetMag(
```
True\_mom.Mag() + gsl\_ran\_gaussian(m\_RandomGenerator,

```
momMagSmear * True_mom.Mag()));
```
seed\_mom.SetTheta(True\_mom.Theta() + gsl\_ran\_gaussian(m\_RandomGenerator, momSmear)); seed\_mom.SetPhi(True\_mom.Phi() + gsl\_ran\_gaussian(m\_RandomGenerator, momSmear));

Fun4All also avoid large smearing in momentum but smears theta and phi root [0] 3.0/180.\*3.1416 (double) 0.052360000 0.05236 radian smearing in theta and Phi

# **Results**

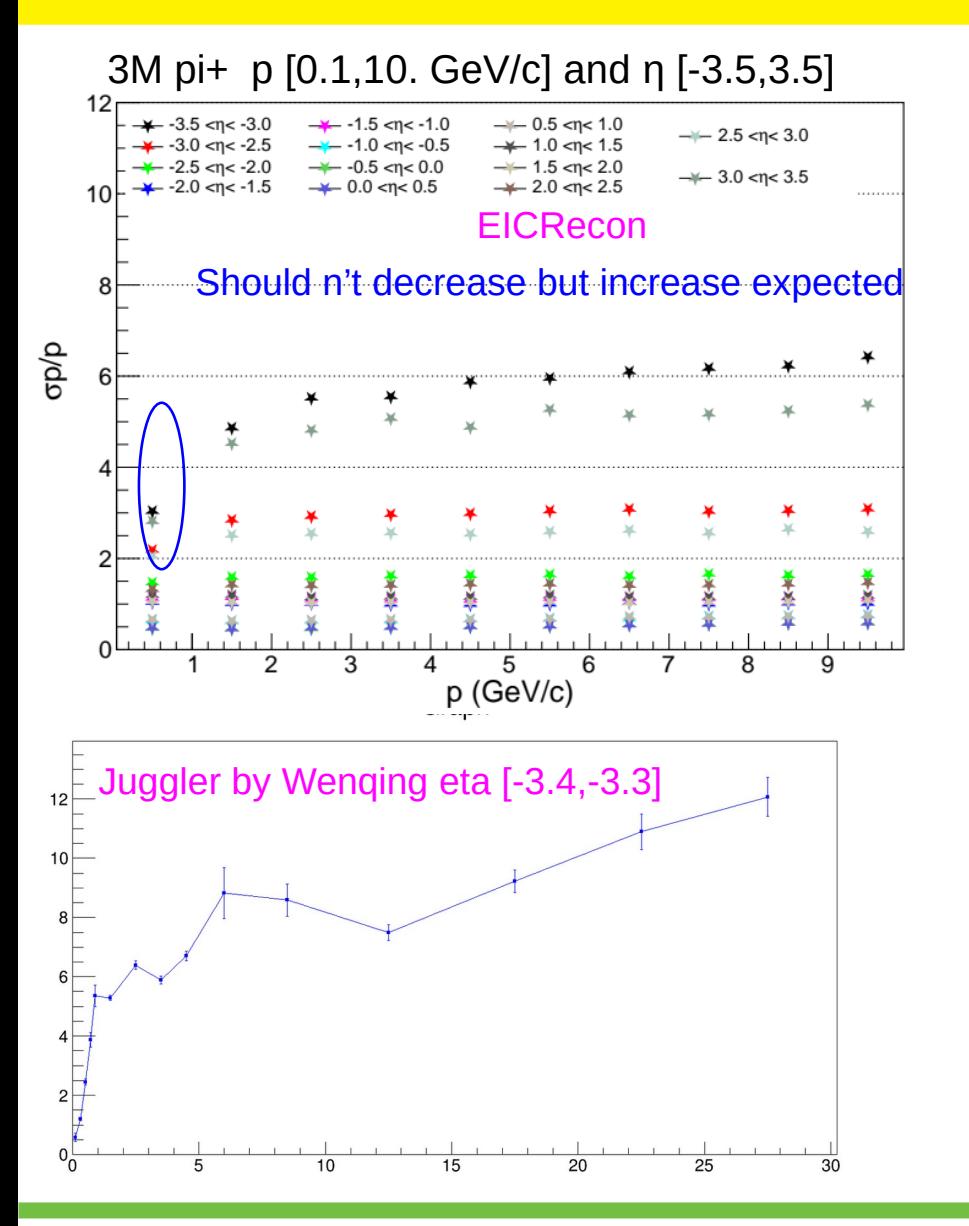

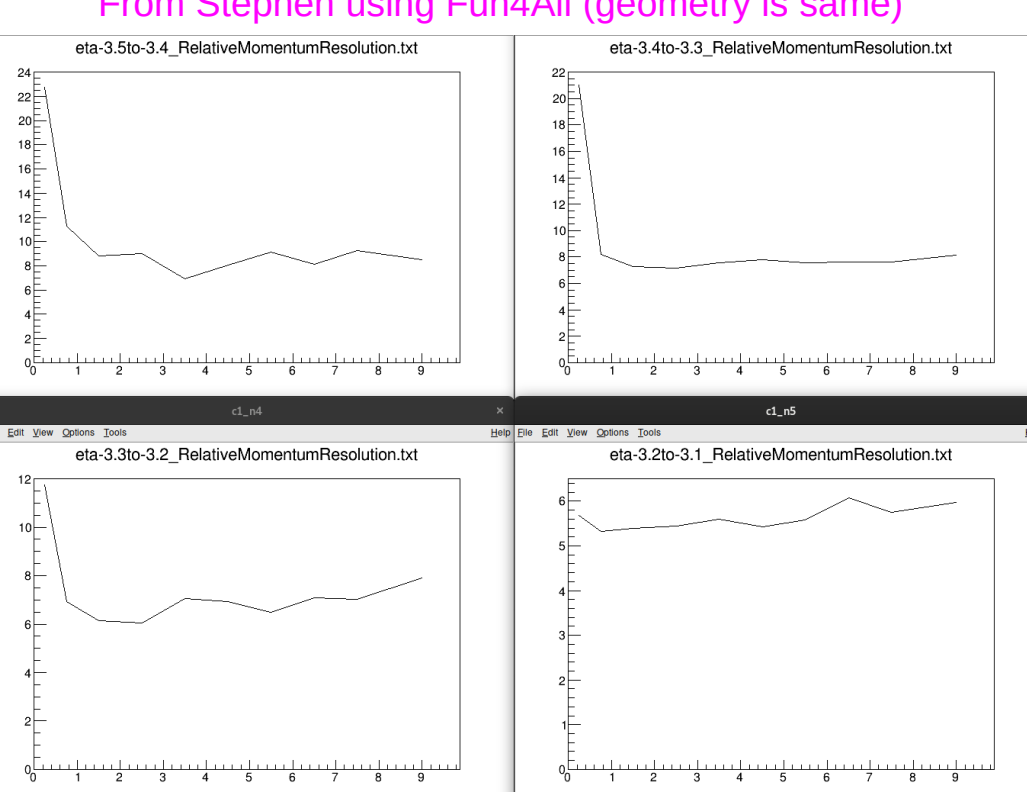

### From Stephen using Fun4All (geometry is same)

Fun4All is giving correct trend at low momentum !!

# Results (Fine η Bins)

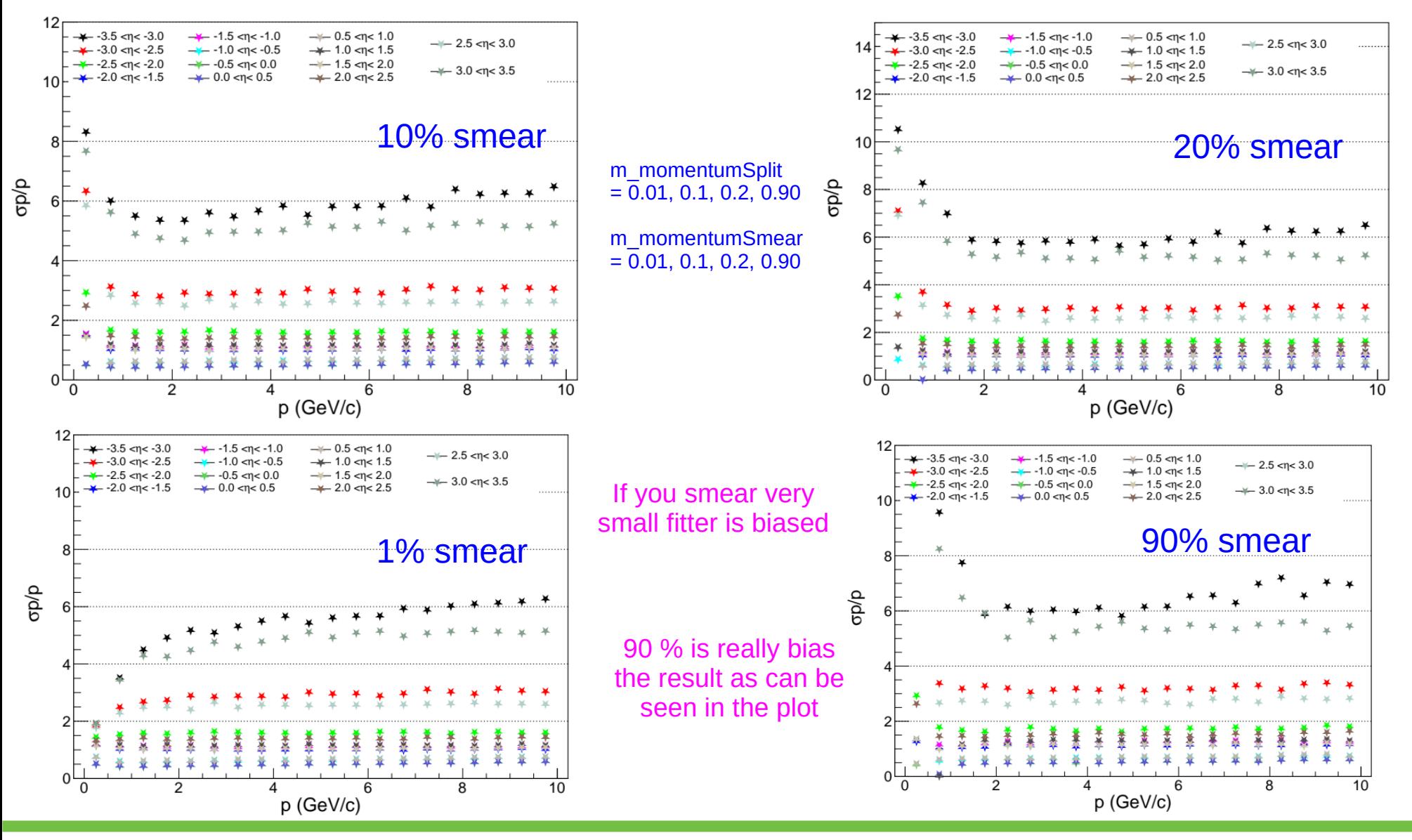

Results (Fine η Bins)

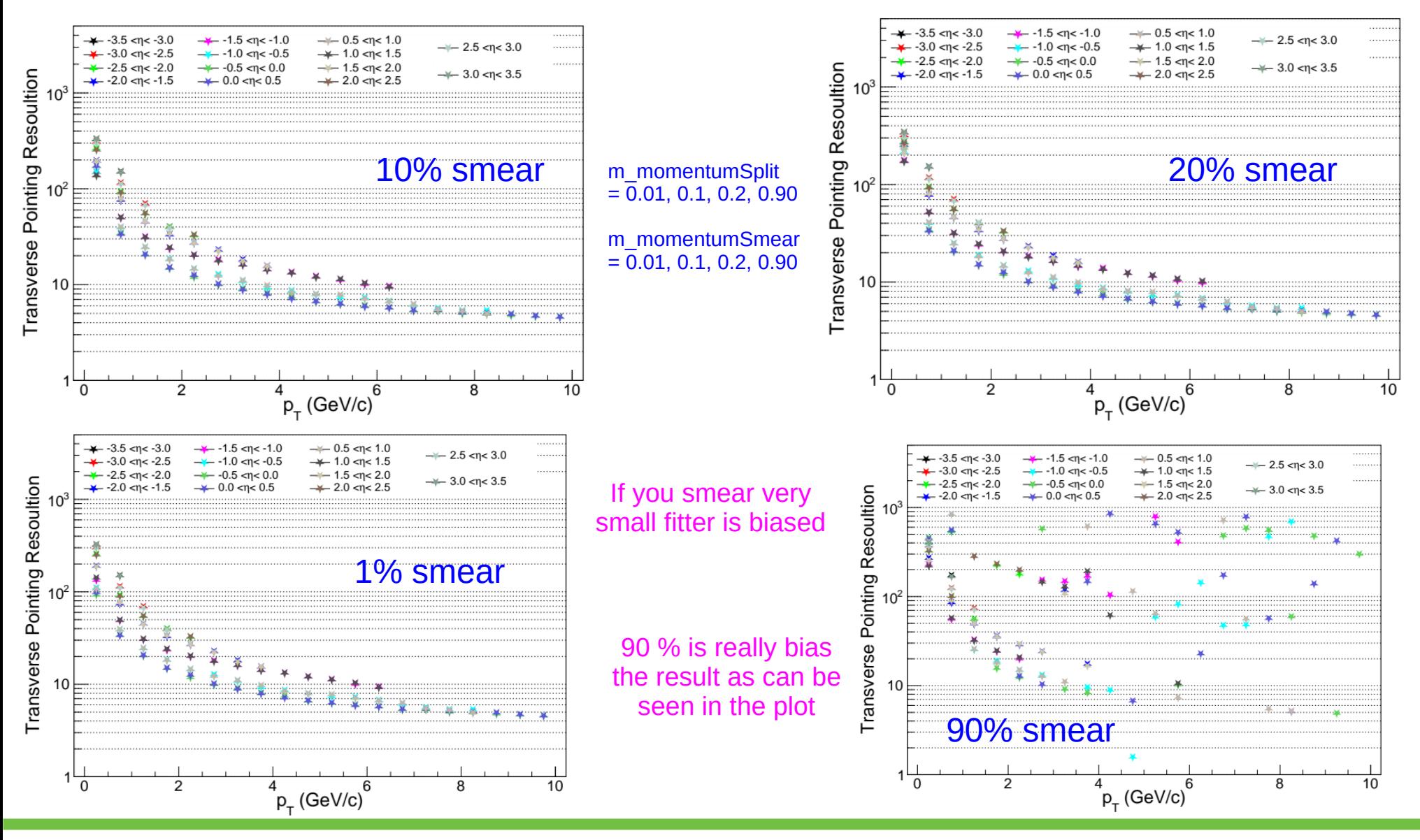

# Results (Wide η Bins)

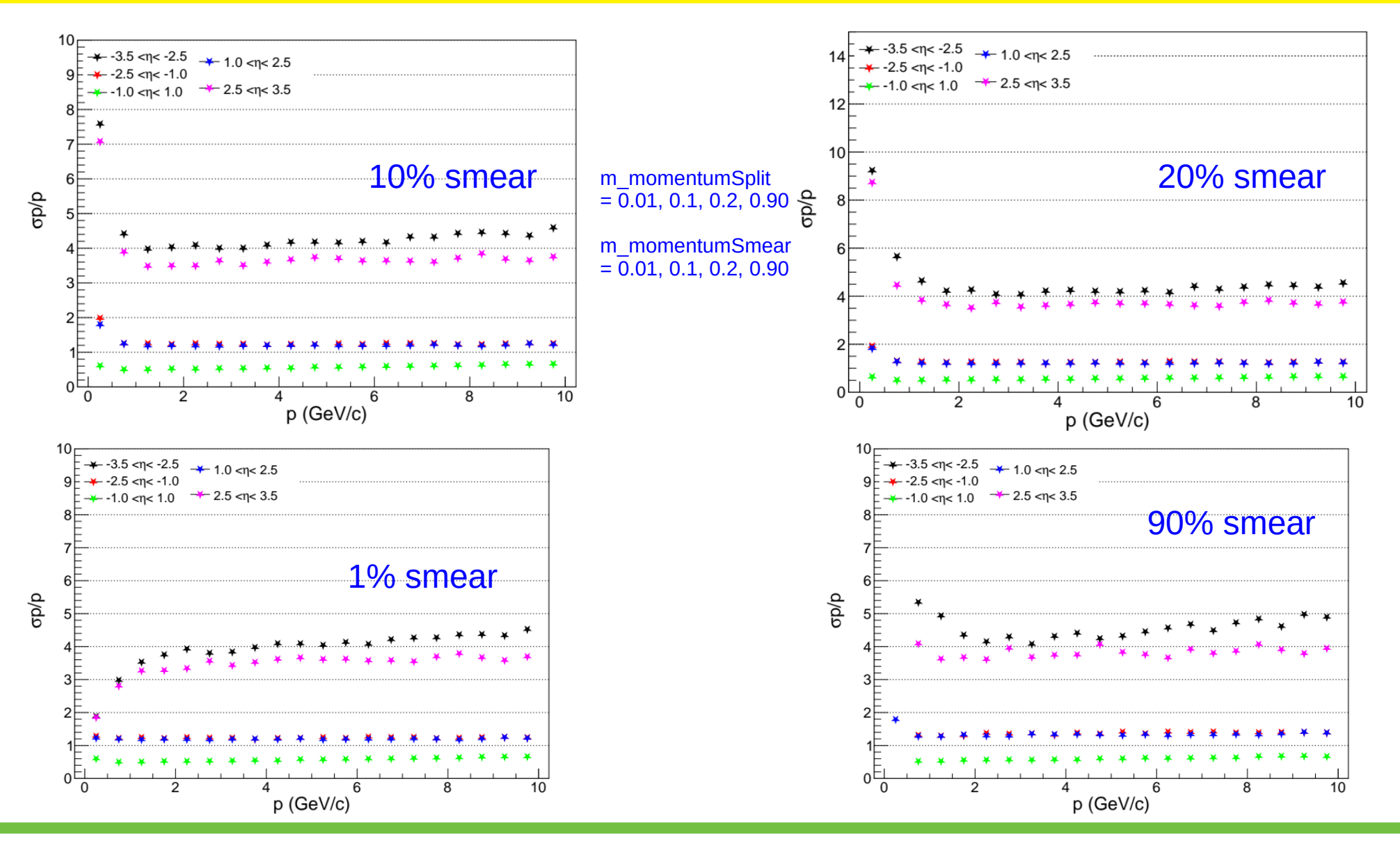

# Results (Wide η Bins)

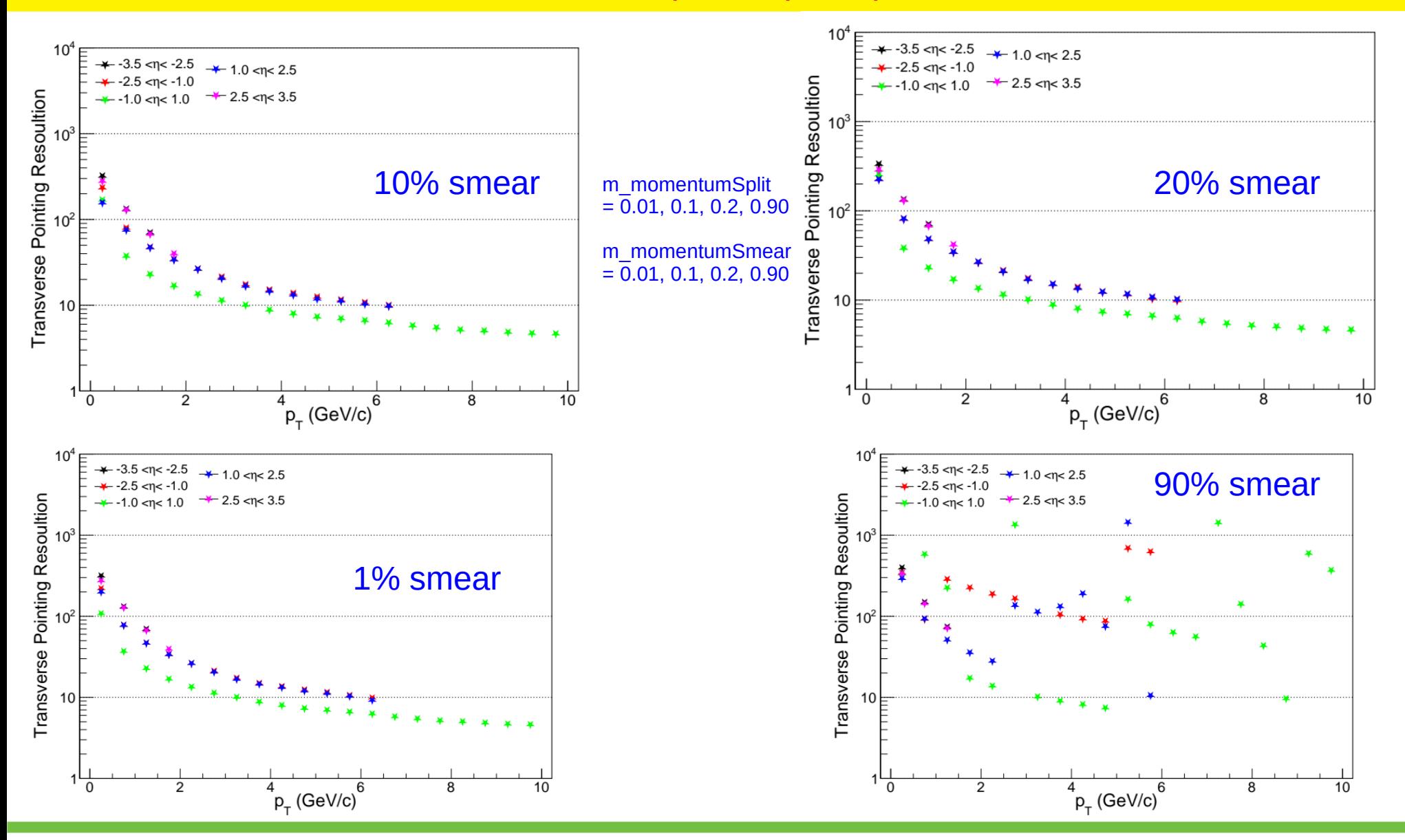

09/02/23 EPIC Tracker Simulation 11

# Comparison Momentum Resolution [Fine eta bins]

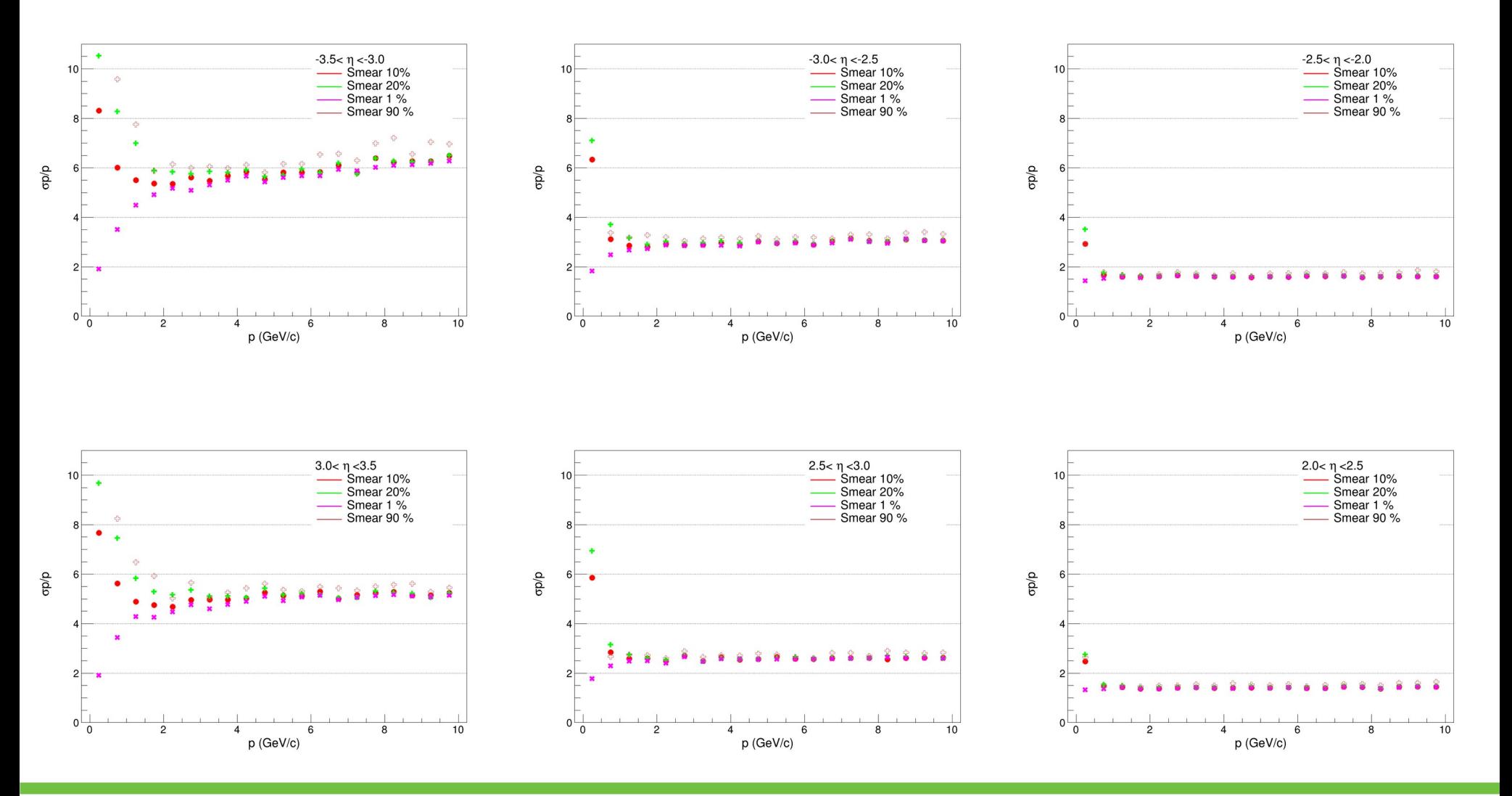

# Comparison Momentum Resolution [Fine eta bins]

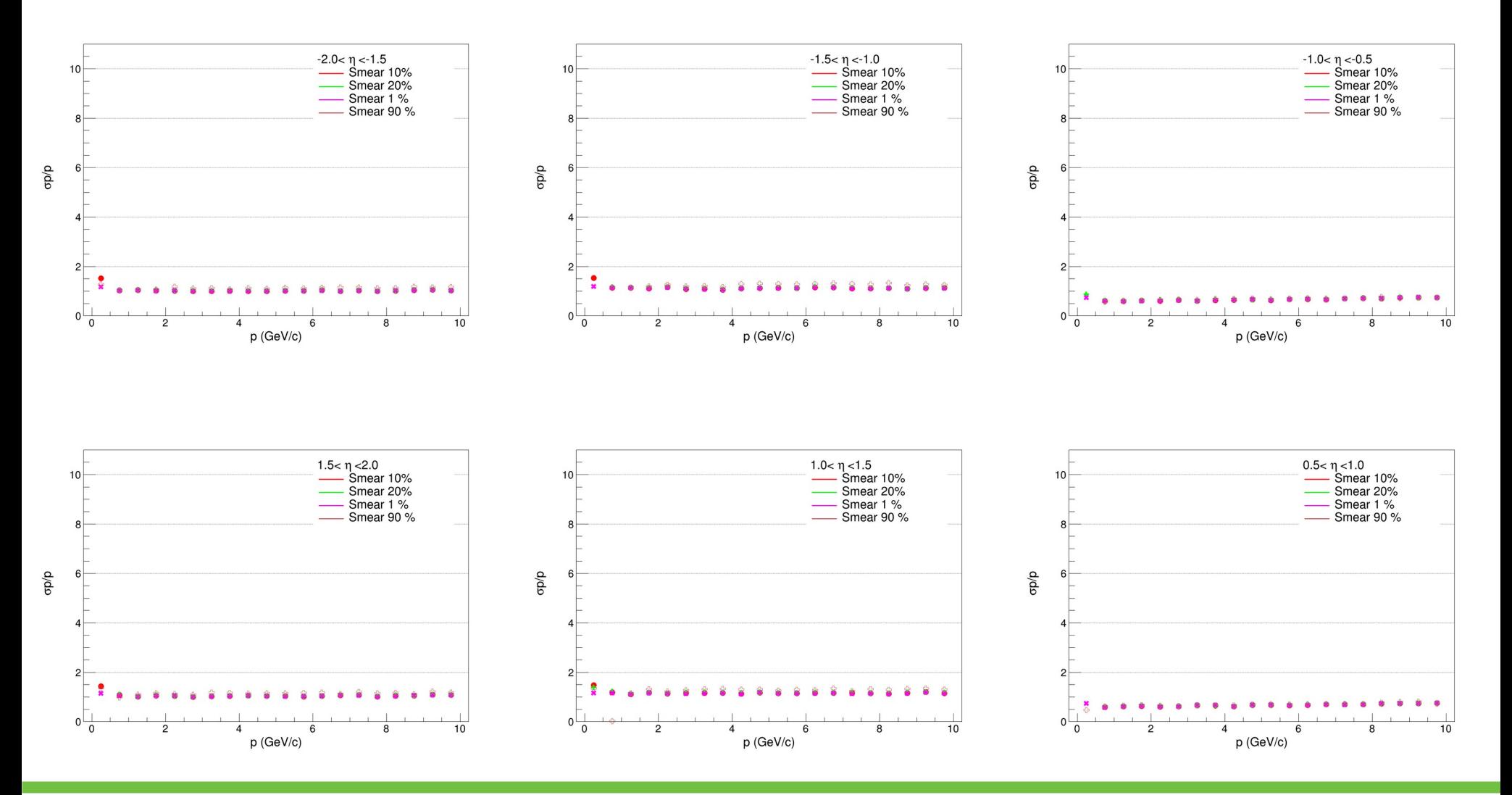

# Comparison DCA $_{\mathsf{x}\mathsf{y}}$  Resolution [Fine eta bins]

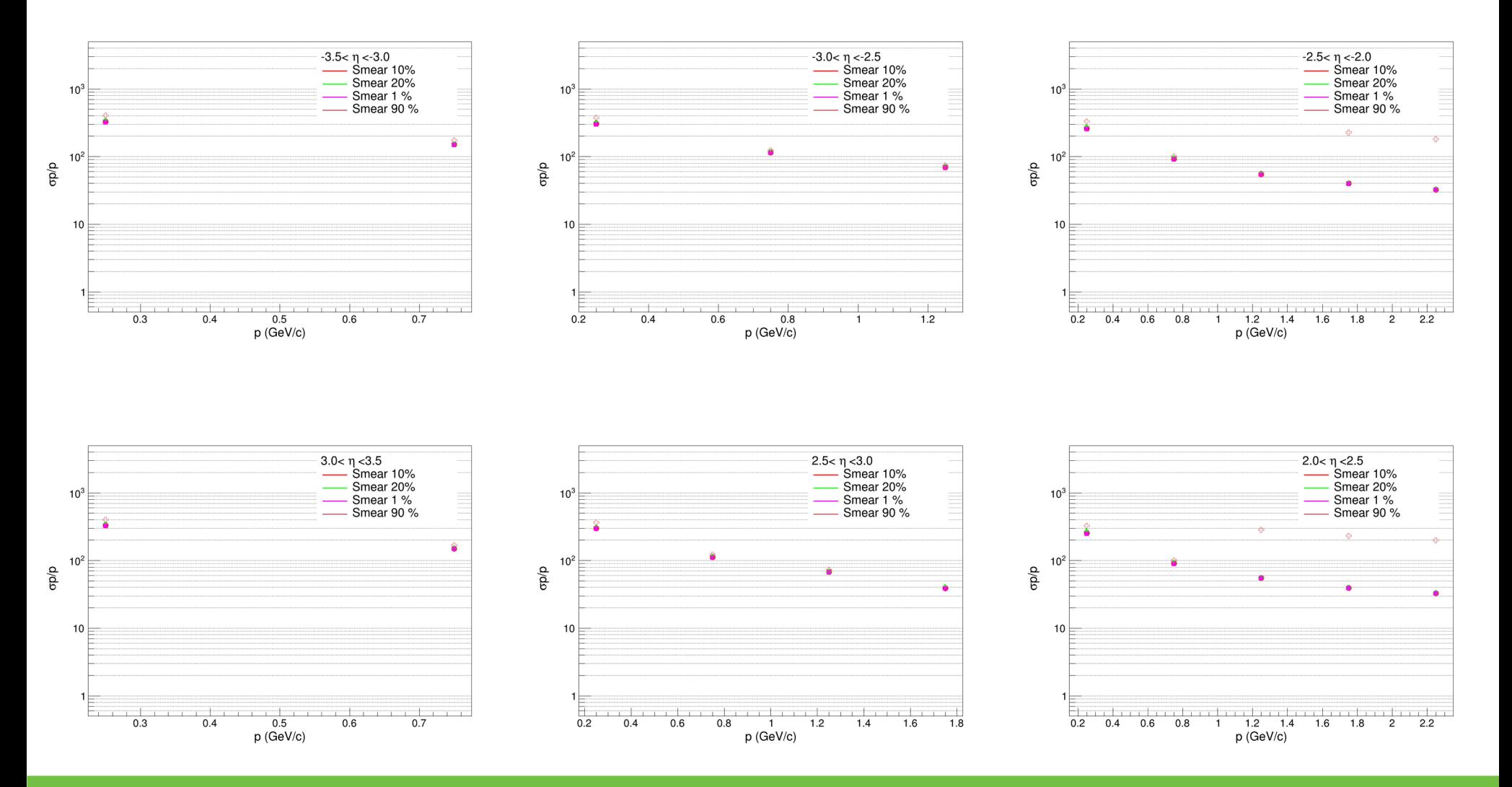

# Comparison DCA $_{\mathsf{x}\mathsf{y}}$  Resolution [Fine eta bins]

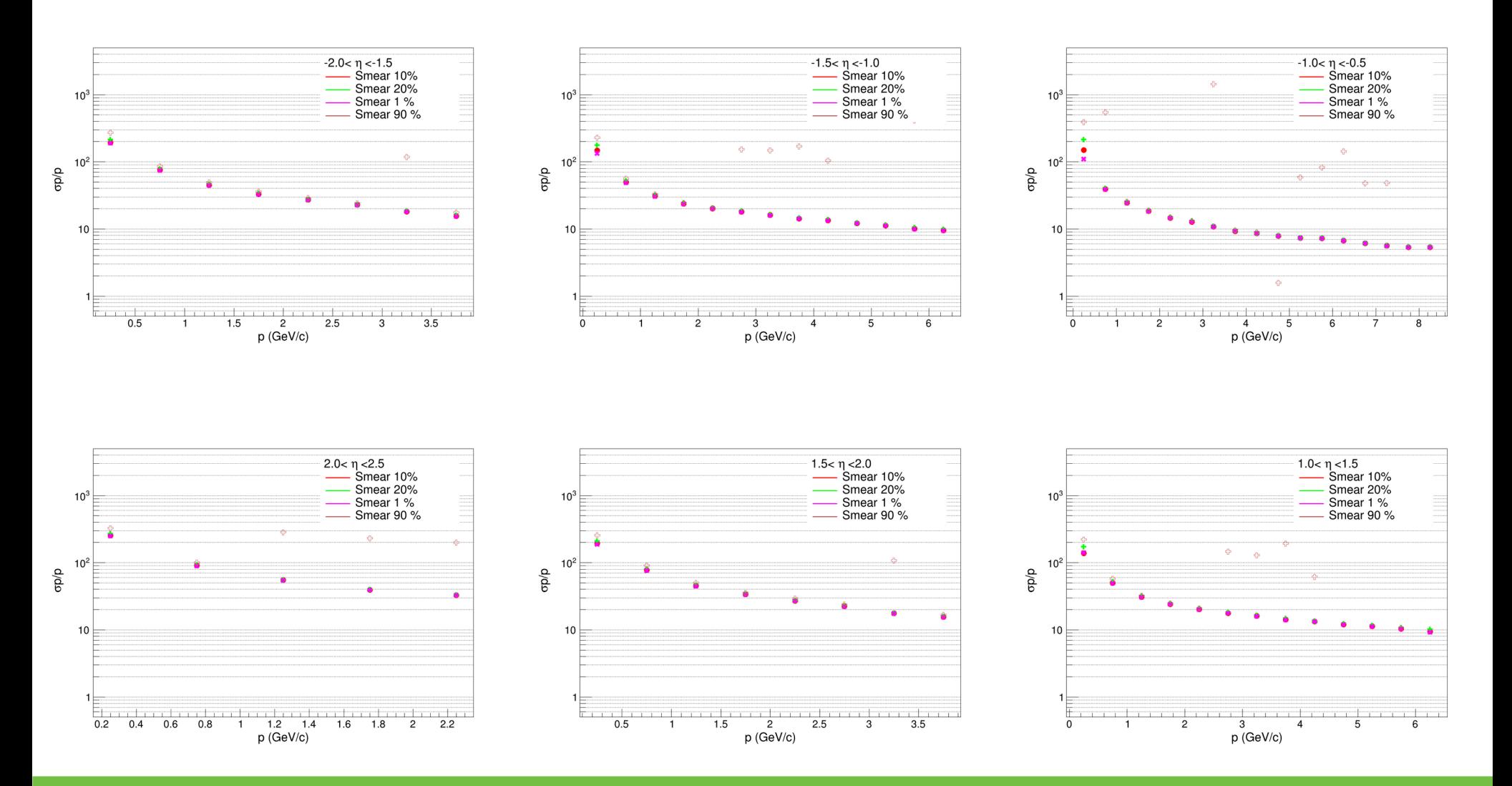

# Comparison Momentum Resolution [Wide eta bins]

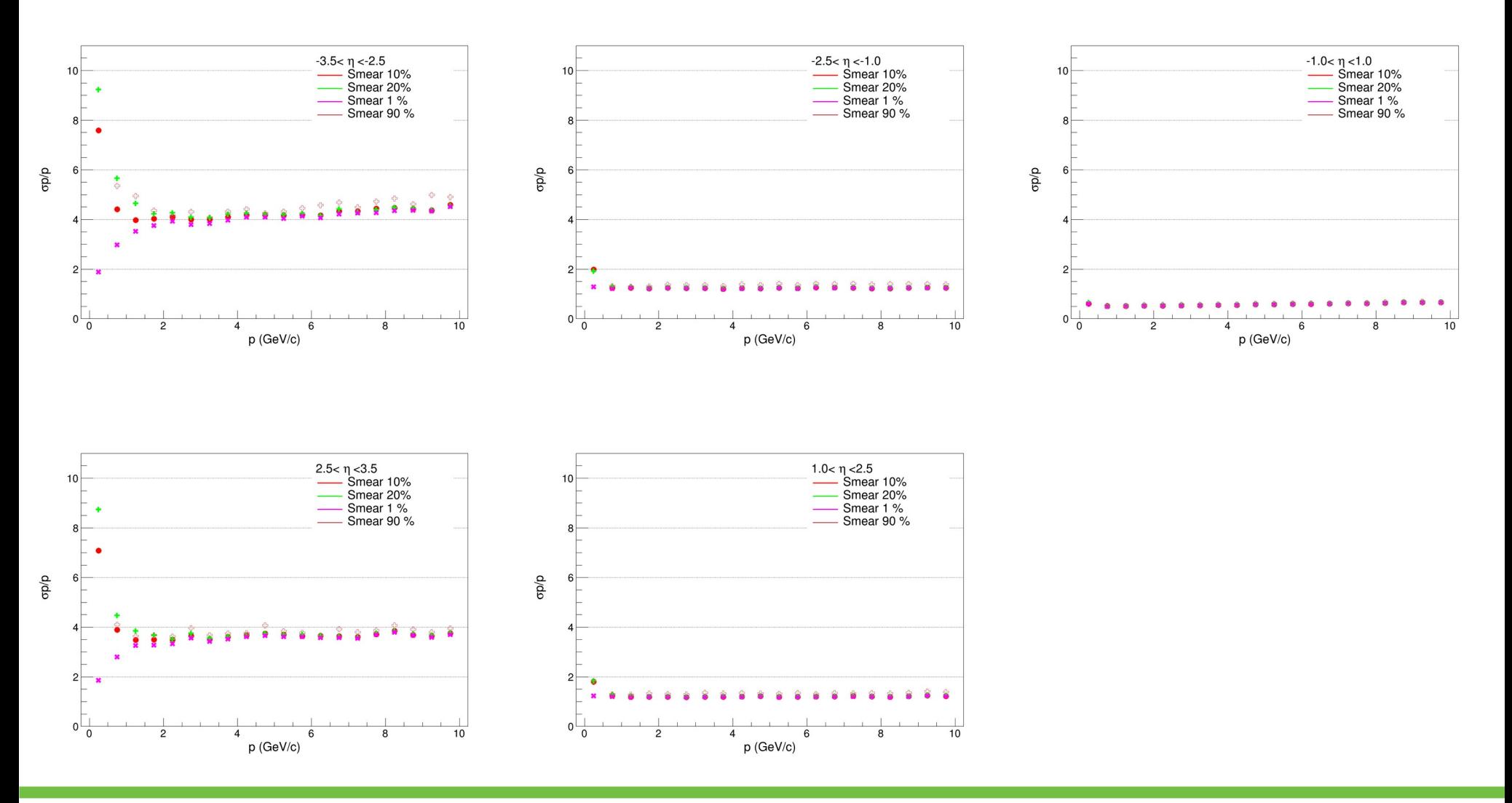

# Comparison DCA<sub>xy</sub> Resolution [Wide eta bins]

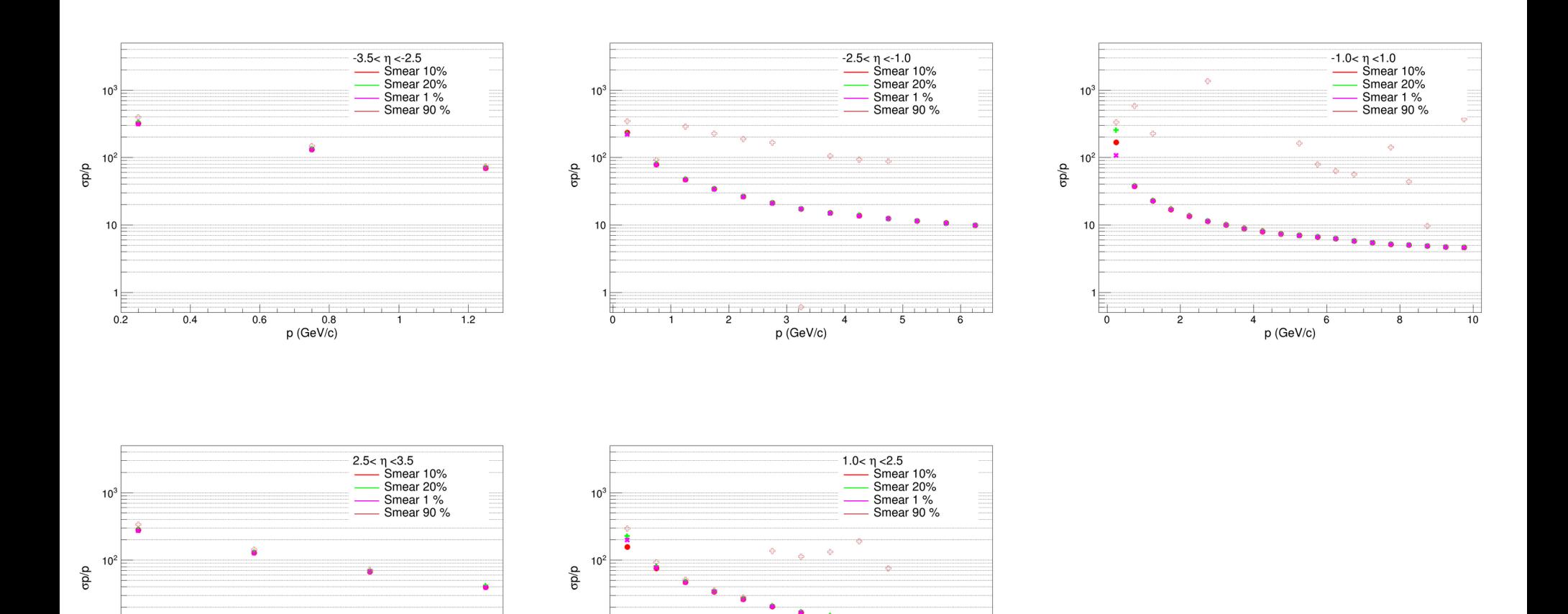

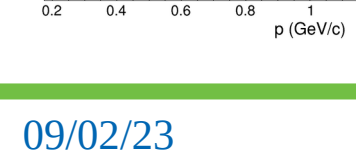

1 . . . 1 . . . 1 .

10

F

### 09/02/23 EPIC Tracker Simulation 17

3

p (GeV/c)

 $\overline{4}$ 

 $\begin{array}{c|cc} \hline & \multicolumn{3}{c|}{\textbf{5}} & \multicolumn{3}{c|}{\textbf{6}} \end{array}$ 

 $\overline{2}$ 

 $10$ 

 $\Omega$ 

 $1.6$ 

 $\overline{1.8}$ 

 $1.4$ 

 $1.2$ 

- $\triangleright$  Origin of decrease of Momentum resolution at low momentum and higher eta is understood
- $\triangleright$  Large smearing in momentum can bias results due to underestimation/overestimation of energy loss and multiple scattering
- $\triangleright$  May be we can try to adopt fun4All solution smear momentum small and also smear other parameters theta, phi which doesn't effect multiple scattering and energy loss
- $\triangleright$  We need to come with proper smearing solution (using Chi2 information once there)
- $\triangleright$  Need to cross check with smearing and realistic seeding the momentum resolution should increase at low momentum

# **Thank You**

# Fitter with true parameters (My Fast Simulation)

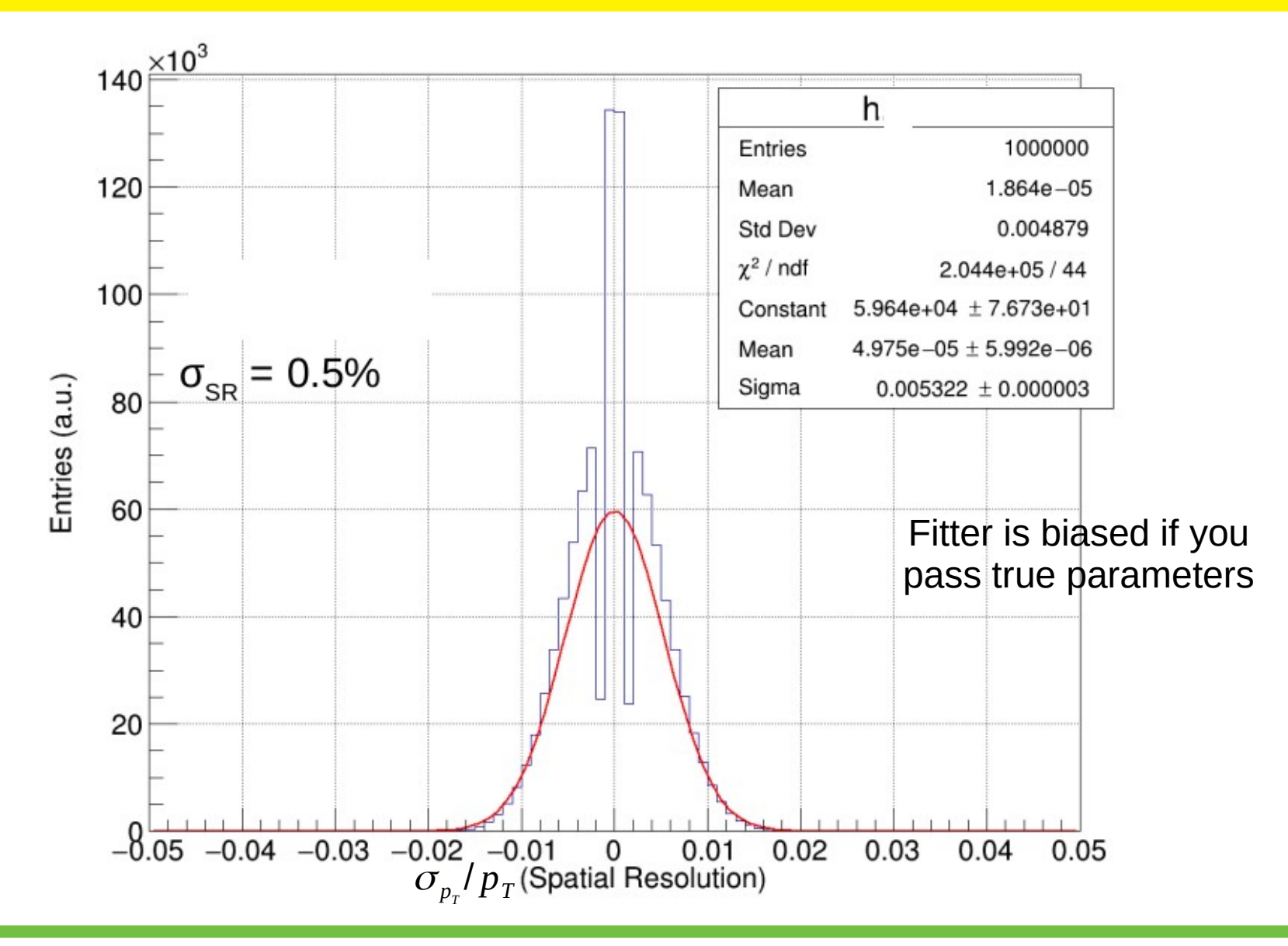

# Without smearing true parameters Smearing true parameters by 10%

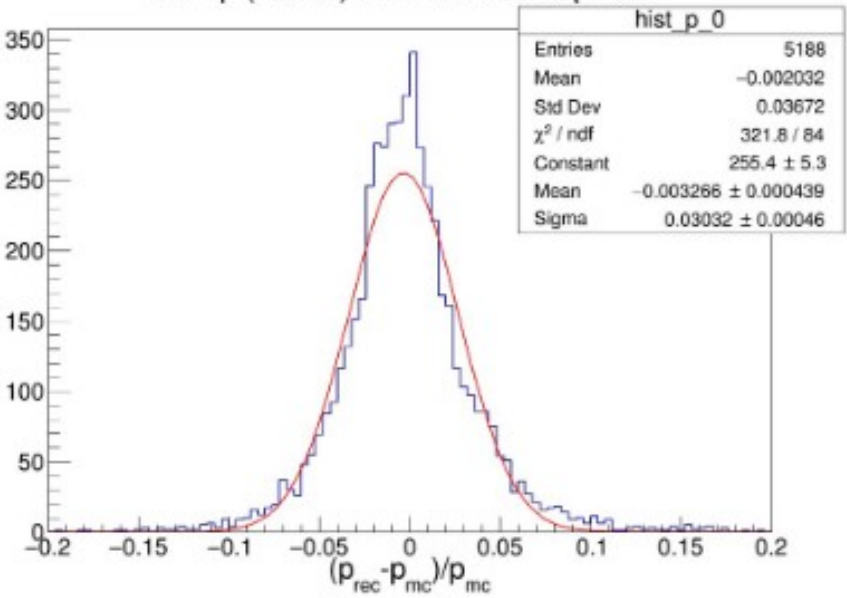

### $0.0 < p$  (GeV/c)< 1.0 && -3.5 <  $\eta$  < -3.0

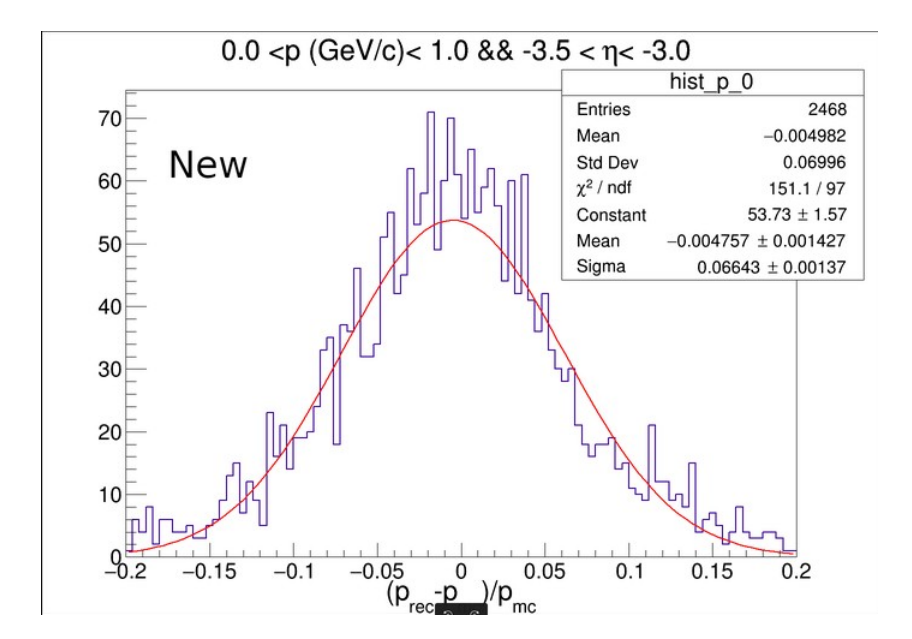

 $20$ 

 $18$ 

 $16$ 

 $12$ 

# Worst case of smearing

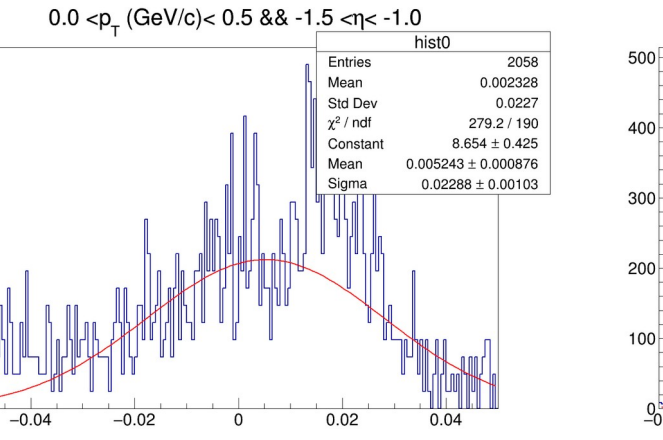

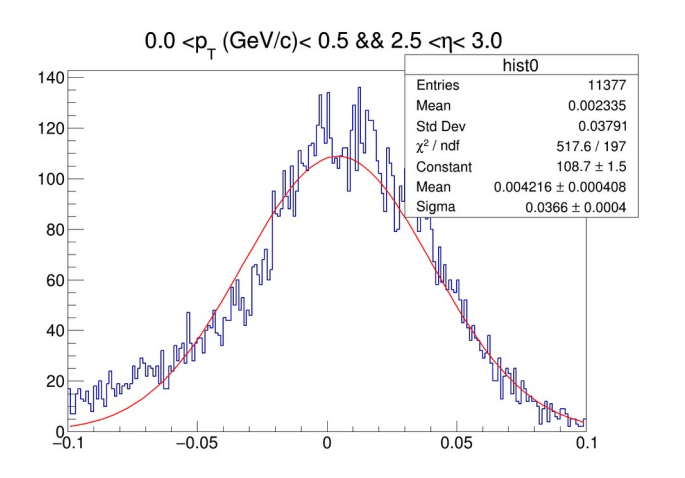

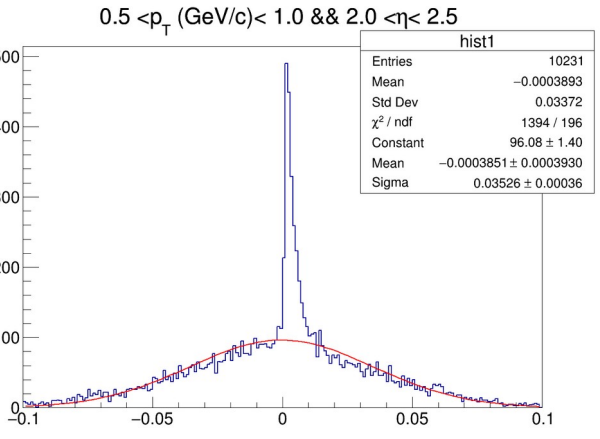

3.0  $[p_T (GeV/c) < 3.5$  & & -1.0  $[p_T < -0.5]$ 

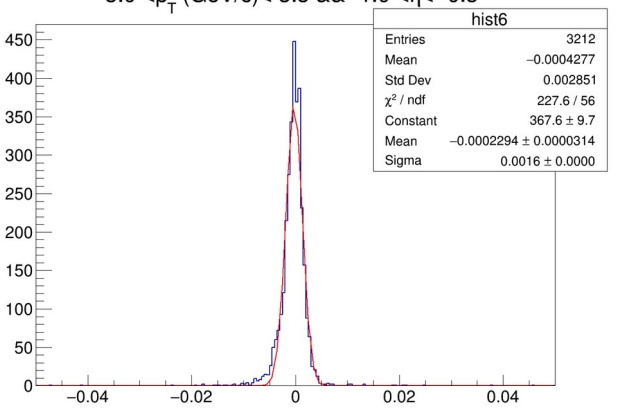

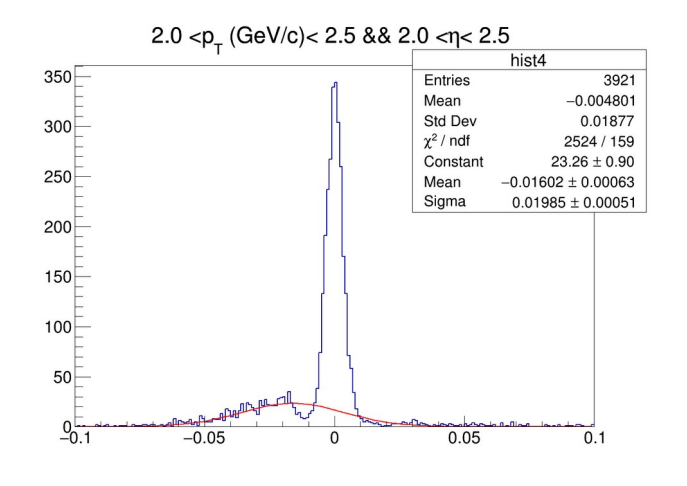

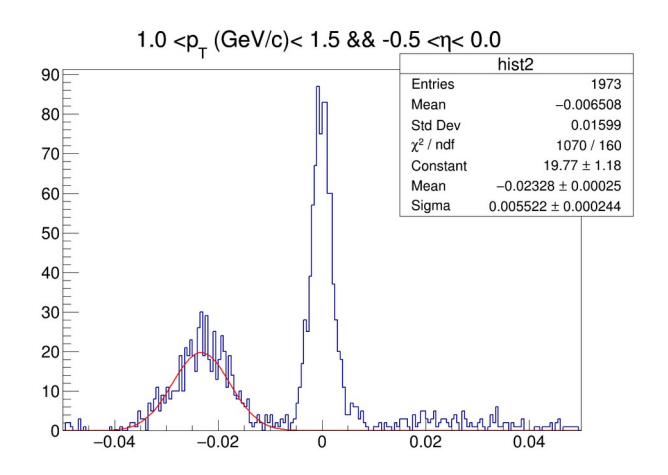

# Track Parameters (Global to Local)

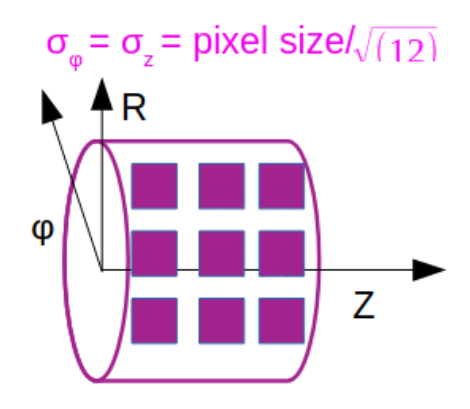

Global coordinates:  $(x, y, z, p_x, p_y, p_z)$ 

Track parameters on a surface  $(\mathsf{l}_{\scriptscriptstyle 1}^{}, \mathsf{l}_{\scriptscriptstyle 2}^{})$  are local)

 $(l_0, l_1, \theta, \phi, q/p)$ 

[https://github.com/NicholasLukow/ATHENA\\_Tracking](https://github.com/NicholasLukow/ATHENA_Tracking_GEM/blob/master/Fun4All_G4_Baseline2.C) [\\_GEM/blob/master/Fun4All\\_G4\\_Baseline2.C](https://github.com/NicholasLukow/ATHENA_Tracking_GEM/blob/master/Fun4All_G4_Baseline2.C)

For ACTS see backup

First two local parameters describes the pixel dimensions

Cylinder

Track Parameters in Cylindrical surface:

 $(R\phi, z, \phi, \theta, q/p)$ 

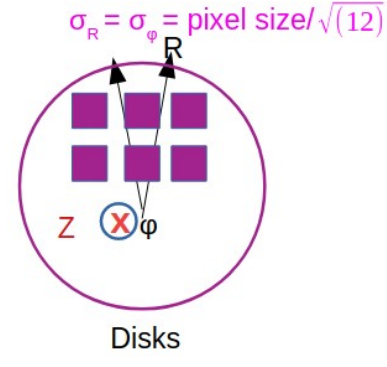

Track Parameters on Disk surface:  $(R, R\phi, \phi, \theta, q/p)$ Cylinder (Fun4All) Class PHG4TrackFastSim Cylinder (Fun4All)

// const std::string& phg4hitsNames,

// radial-resolution [cm]

// z-resolution [cm]

// efficiency,

// noise hits

// azimuthal-resolution [cm]

// add Disk Lavers PHG4TrackFastSim \*kalman = new PHG4TrackFastSim("PHG4TrackFastSim"); kalman->add\_phg4hits( "G4HIT FBST", // add Vertexing Lavers PHG4TrackFastSim::Vertical\_Plane, kalman->add phq4hits( "G4HIT\_SVTX", // const std::string& phg4hitsNames, pix size dis/10000./sqrt(12.), PHG4TrackFastSim::Cylinder, pix\_size\_dis/10000./sqrt(12.),  $999...$ // radial-resolution [cm]  $999.$ pix\_size\_vtx/10000./sqrt(12.), // azimuthal-resolution [cm]  $1,$ pix\_size\_vtx/10000./sqrt(12.), // z-resolution [cm]  $\Theta$  $1,$ // efficiency,  $)$ ; // noise hits

# ACTS Seeding and Tracking

General equation of a circle

$$
(x-x_0)^2 + (y-y_0)^2 = R^2
$$

If circle passed through the vertex (0,0):  $y_0^2 + y_0^2 = R^2$ 

$$
x^{2} + x_{0}^{2} - 2xx_{0} + y^{2} + y_{0}^{2} - 2yy_{0} = R^{2}
$$

using

$$
u = \frac{x}{x^2 + y^2} \qquad v = \frac{y}{x^2 + y^2} \qquad x_0^2 + y_0^2 = R^2
$$

$$
x^2 + y^2 - 2xx_0 - 2yy_0 = 0
$$

$$
1 - 2 \frac{xx_0}{x^2 + y^2} - 2 \frac{yy_0}{x^2 + y^2} = 0
$$

Find three hits belong to straight line in u-v space and use them as the seeding, later use combinatorial track finding and fitting using the Kalman filter

$$
2ux_0+2vy_0=1
$$

Line in u-v space

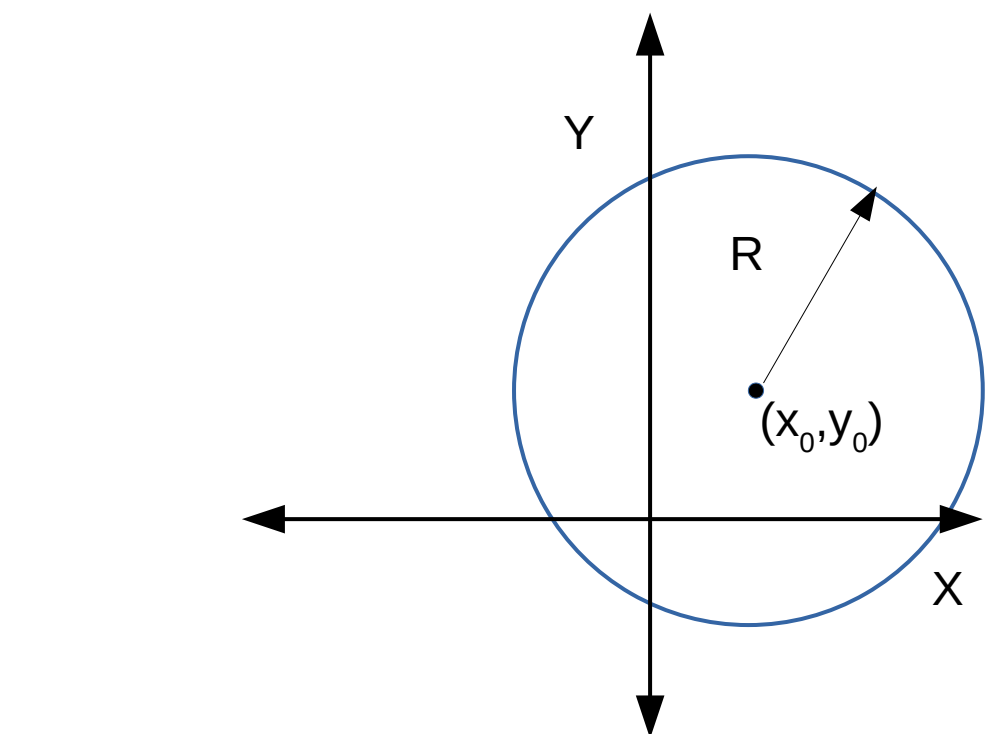